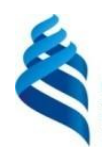

МИНИСТЕРСТВО НАУКИ И ВЫСШЕГО ОБРАЗОВАНИЯ РОССИЙСКОЙ ФЕДЕРАЦИИ Федеральное государственное автономное образовательное учреждение высшего образования

# **«Дальневосточный федеральный университет»** (ДВФУ)

**ИНСТИТУТ МАТЕМАТИКИ И КОМПЬЮТЕРНЫХ ТЕХНОЛОГИЙ (ШКОЛА)**

СОГЛАСОВАНО

Руководитель ОП

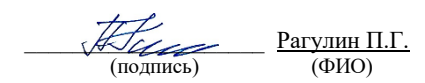

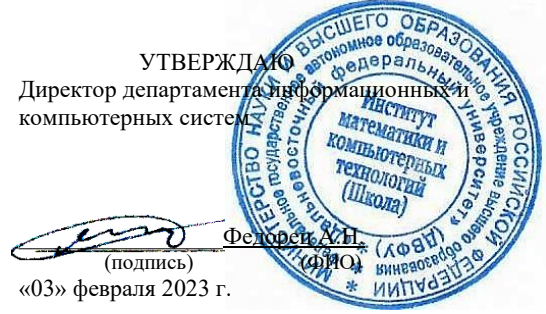

РАБОЧАЯ ПРОГРАММА ДИСЦИПЛИНЫ Методологии и технологии проектирования информационных систем Направление подготовки 09.04.03 Прикладная информатика (Корпоративные информационные системы управления) Форма подготовки: очная

Рабочая программа составлена в соответствии с требованиями Федерального государственного образовательного стандарта по направлению подготовки 09.04.03 **Прикладная информатика**, утвержденного приказом Министерства образования и науки РФ от 19 сентября 2017 г. № 916 (с изменениями и дополнениями).

Директор департамента информационных и компьютерных систем: Федорец А. Н.

Составители: к.т.н., профессор Рагулин П. Г.

Владивосток 2023

#### Оборотная сторона титульного листа РПД

1. Рабочая программа рассмотрена и утверждена на заседании Департамента информационных и компьютерных систем, протокол от «03» февраля 2023 г. № 4.

2. Рабочая программа пересмотрена и утверждена на заседании департамента информационных и компьютерных систем, протокол от «\_\_\_\_» \_\_\_\_\_\_\_\_\_\_\_\_\_\_\_\_ 202 г. № \_\_\_\_\_

#### **Аннотация дисциплины**

#### **«Методологии и технологии проектирования информационных систем»**

Общая трудоемкость дисциплины составляет 8 зачётных единиц / 288 академических часов. Является дисциплиной обязательной части ОП, изучается на 1 курсе и завершается зачетом и экзаменом, а также предусмотрен курсовой проект. Учебным планом предусмотрено проведение лекционных занятий в объеме 24 часа, лабораторных занятий – 66 часов, а также выделены часы на самостоятельную работу студента – 198 час (в том числе 27 часов на подготовку к экзамену).

#### **Язык реализации***:* русский*.*

**Цель:** освоение теоретических знаний и развитие практических навыков в области создания и адаптации автоматизированных информационных систем (АИС) и технологий.

#### **Задачи:**

- реализация требований, установленных в квалификационной характеристике, в подготовке выпускников магистратуры в области автоматизированного создания и адаптации информационных систем и технологий;

- изучение основных стандартов проектирования автоматизированных информационных систем, их профилей;

- освоение методологических основ проектирования АИС и овладения соответствующим инструментарием.

Компетенции студентов, индикаторы их достижения и результаты обучения по дисциплине:

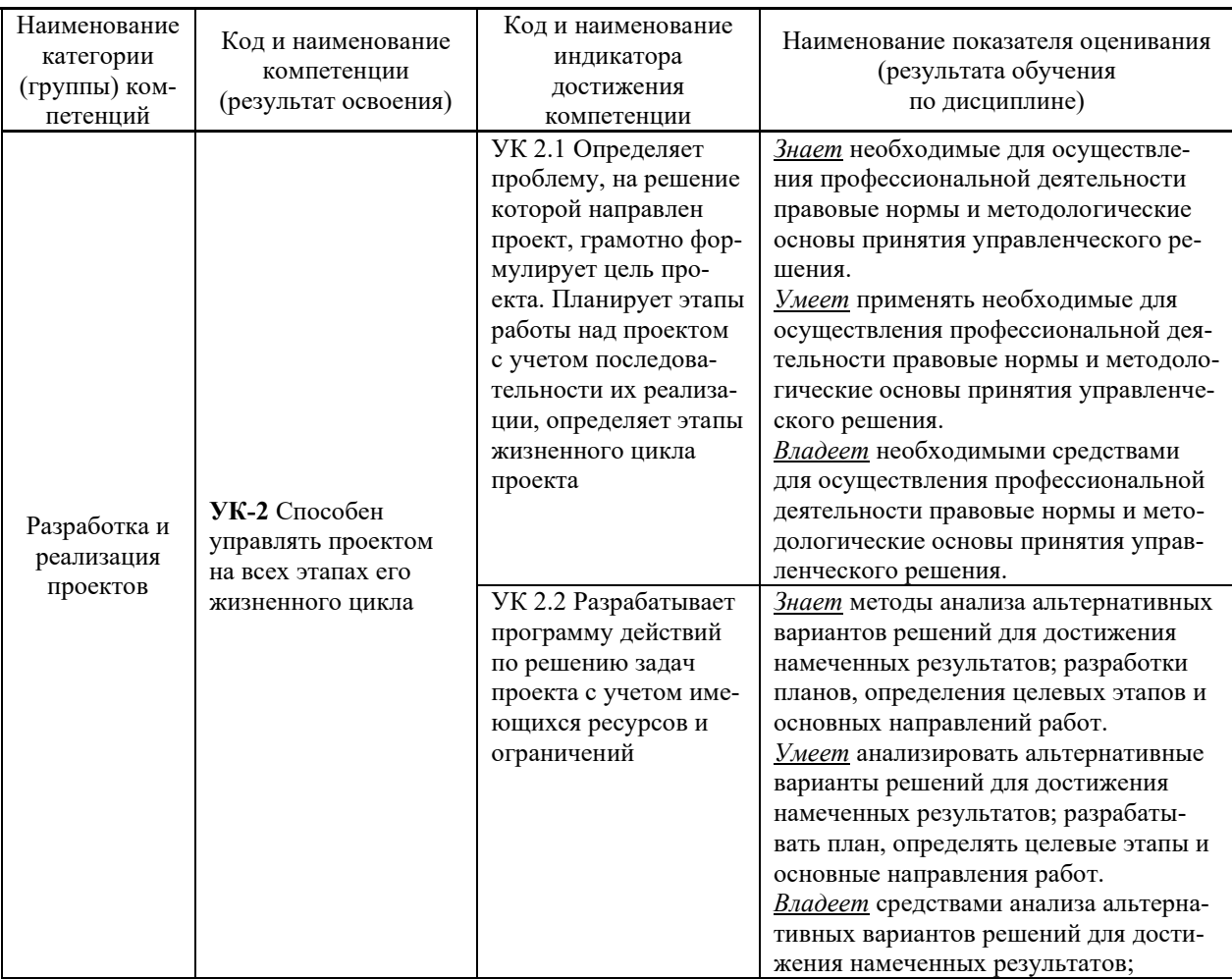

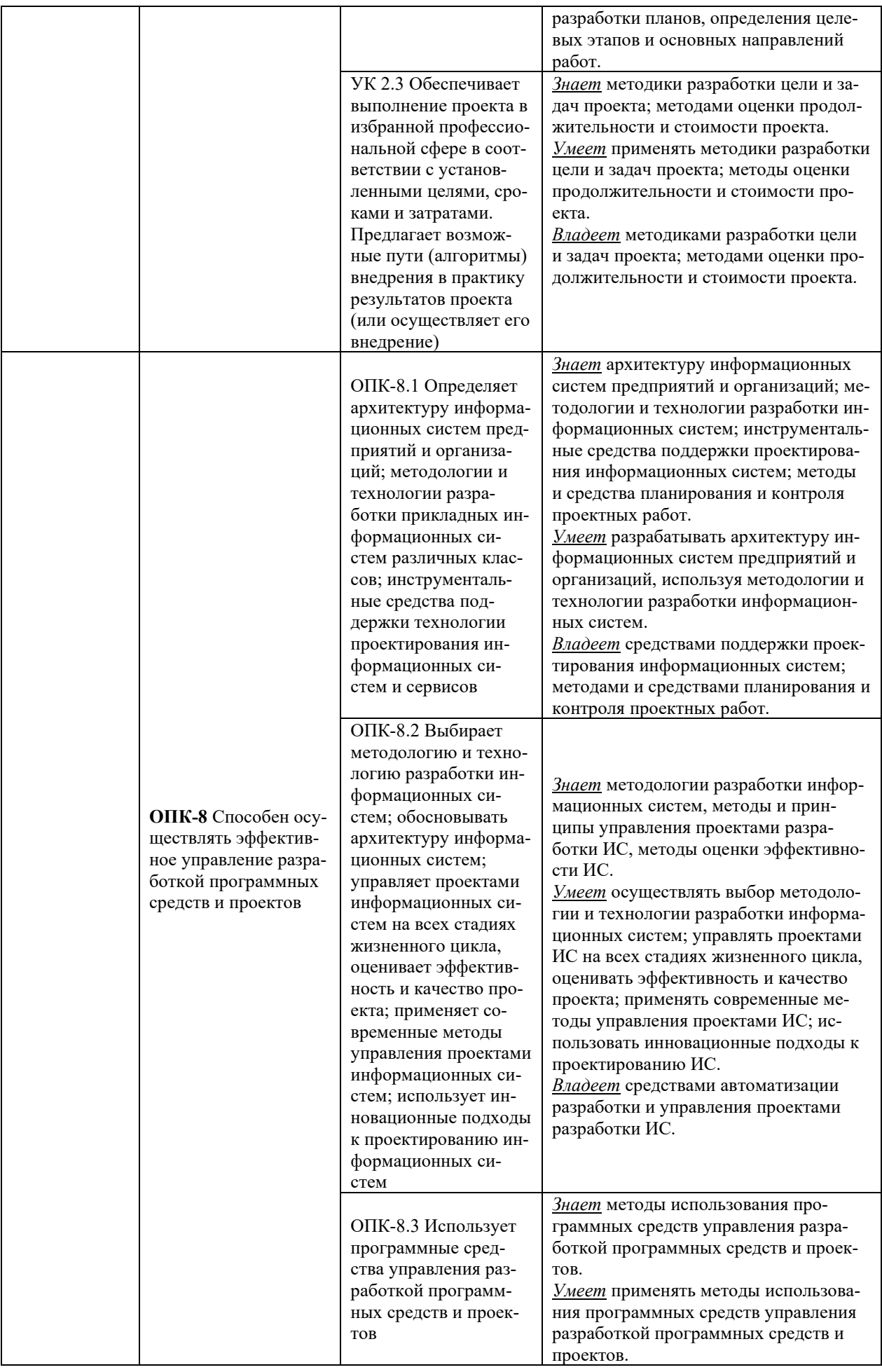

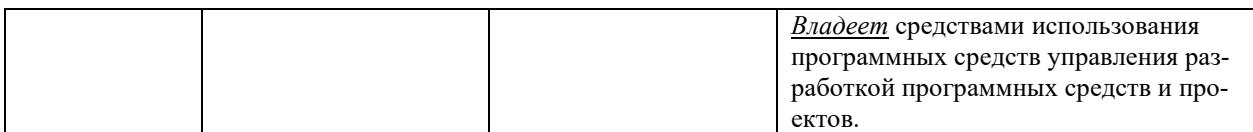

Для формирования вышеуказанных компетенций в рамках дисциплины применяются следующие дистанционные образовательные технологии и методы активного/интерактивного обучения: видеоконсультация и обратная связь онлайн, лекция-беседа.

### **I. ЦЕЛИ И ЗАДАЧИ ОСВОЕНИЯ ДИСЦИПЛИНЫ**

**Цель:** освоение теоретических знаний и развитие практических навыков в области создания и адаптации автоматизированных информационных систем (АИС) и технологий.

#### **Задачи:**

- реализация требований, установленных в квалификационной характеристике, в подготовке выпускников магистратуры в области автоматизированного создания и адаптации информационных систем и технологий;

- изучение основных стандартов проектирования автоматизированных информационных систем, их профилей;

- освоение методологических основ проектирования АИС и овладения соответствующим инструментарием.

#### **Место дисциплины в структуре ОПОП ВО (в учебном плане)**

Общая трудоемкость дисциплины составляет 8 зачётных единиц / 288 академических часов. Является дисциплиной обязательной части ОП, изучается на 1 курсе и завершается зачетом и экзаменом, а также предусмотрен курсовой проект. Учебным планом предусмотрено проведение лекционных занятий в объеме 24 часа, лабораторных занятий – 66 часов, а также выделены часы на самостоятельную работу студента – 198 час (в том числе 27 часов на подготовку к экзамену).

Компетенции студентов, индикаторы их достижения и результаты обучения по дисциплине:

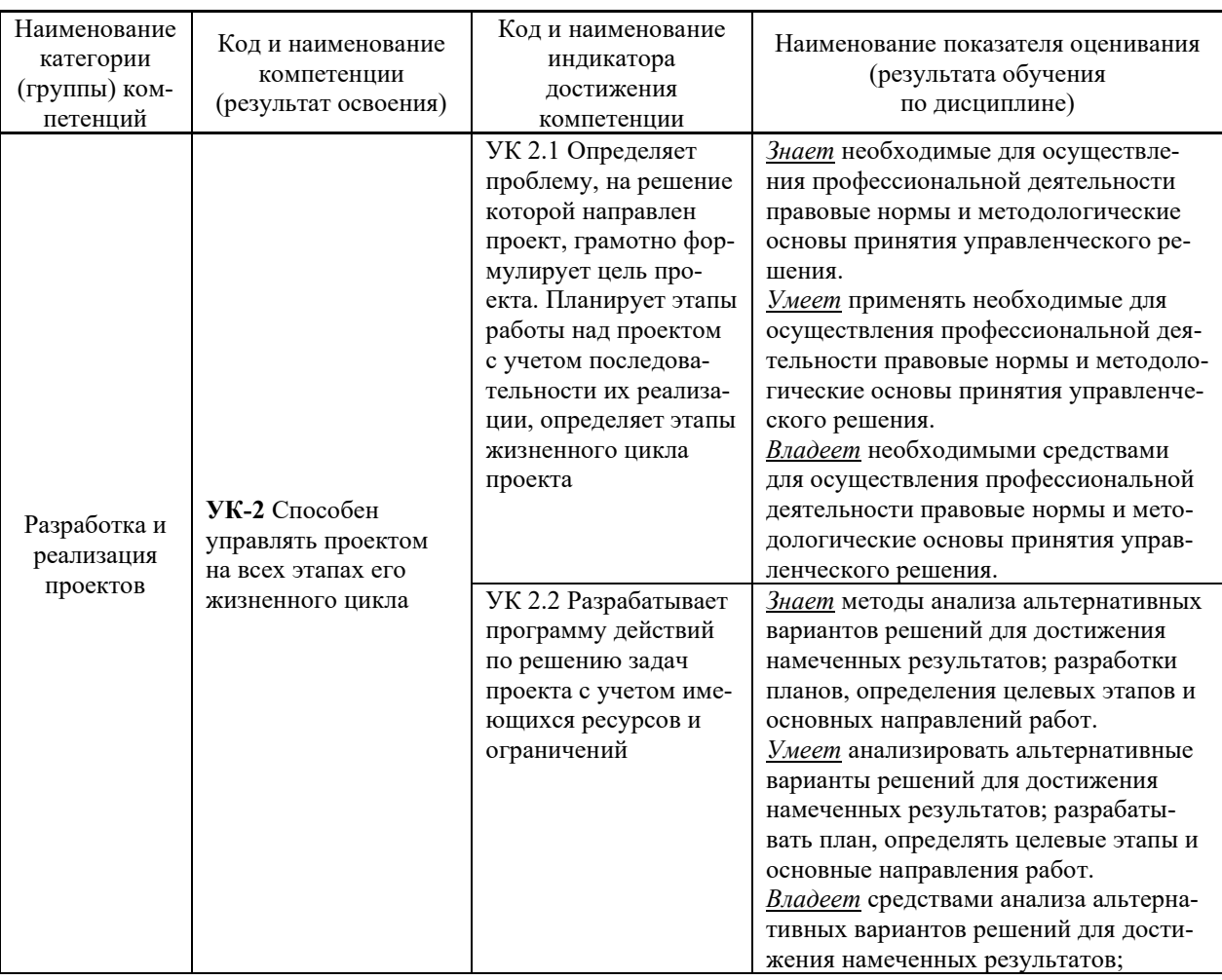

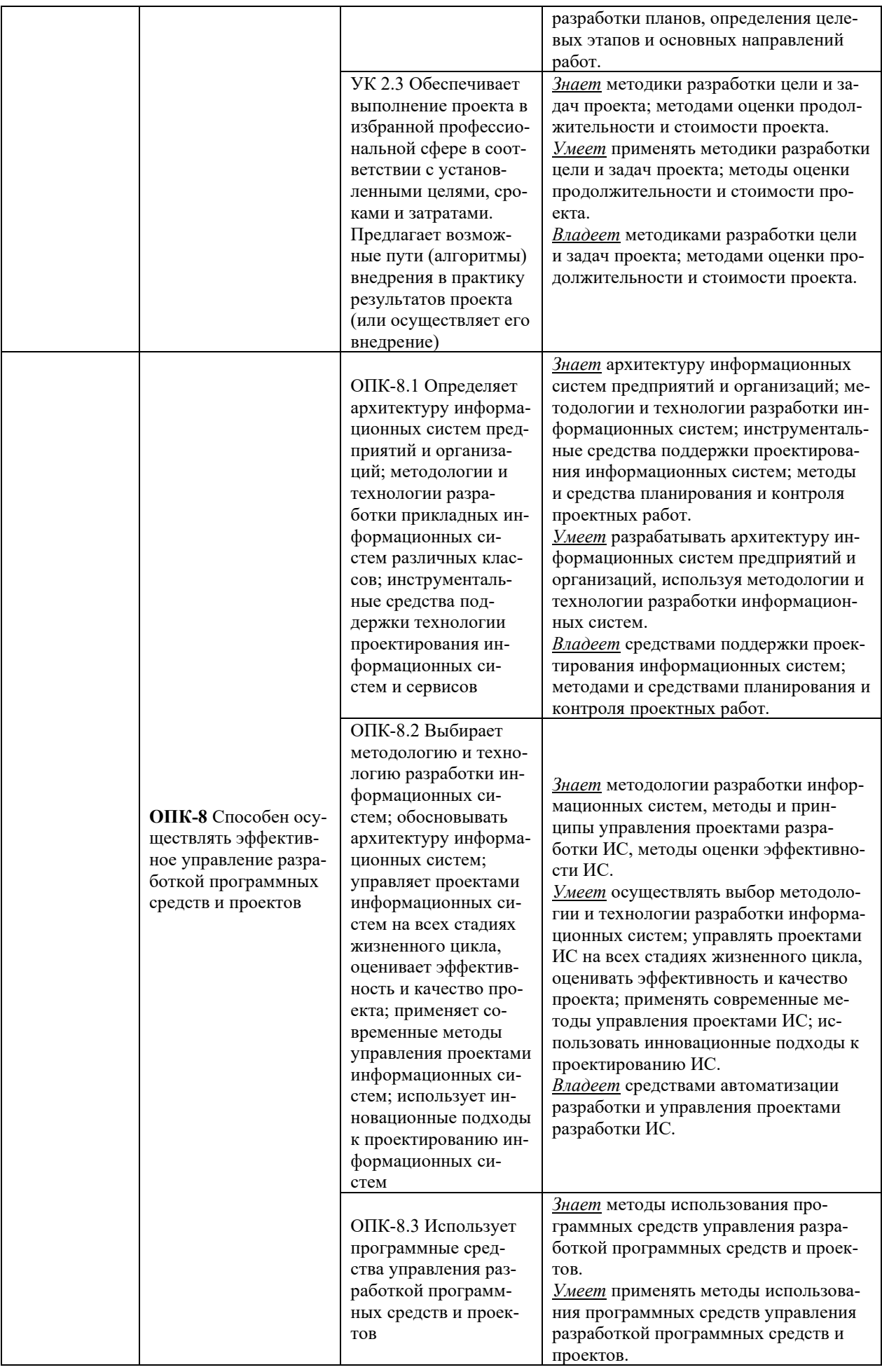

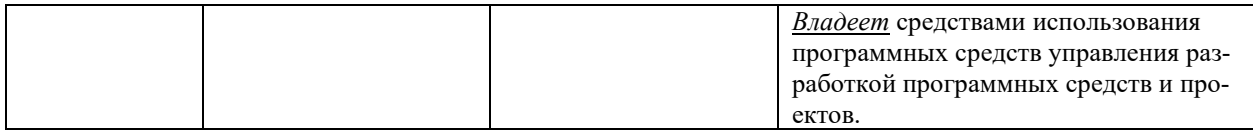

Для формирования вышеуказанных компетенций в рамках дисциплины применяются следующие дистанционные образовательные технологии и методы активного/интерактивного обучения: видеоконсультация и обратная связь онлайн, лекция-беседа.

# **II. ТРУДОЁМКОСТЬ ДИСЦИПЛИНЫ И ВИДЫ УЧЕБНЫХ ЗАНЯТИЙ ПО ДИСЦИПЛИНЕ**

Общая трудоемкость дисциплины составляет 8 зачётных единиц (288 академических часов).

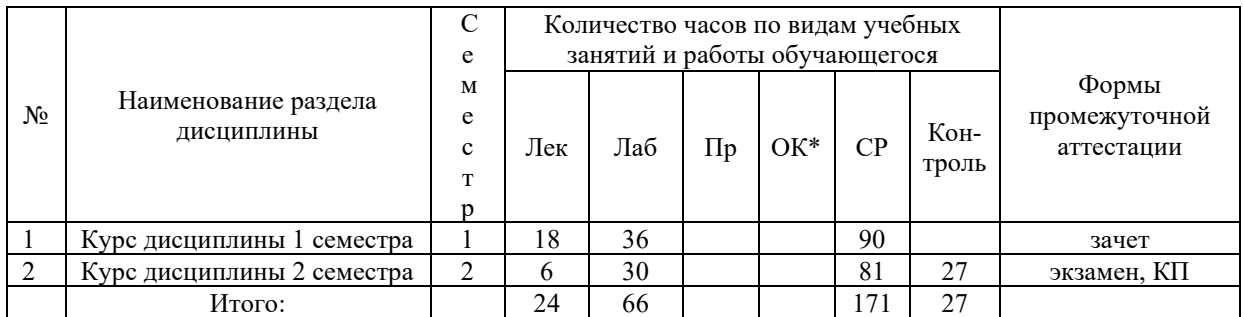

# **III. СТРУКТУРА ДИСЦИПЛИНЫ**

# Форма обучения – очная

\*онлайн курс

# **IV. СОДЕРЖАНИЕ ТЕОРЕТИЧЕСКОЙ ЧАСТИ КУРСА**

#### **Лекции (24 час.)**

# **Раздел 1. (Семестр 1). Методологии и стандарты проектирования ИС (18 час.) Тема 1.1. Методологические основы проектирования ИС (6 час.)**

Жизненный цикл информационной системы (ИС), модели жизненного цикла. Определение жизненного цикла ИС. Модели жизненного цикла ИС, их краткая характеристика. Определения и общие требования к методологии и технологии проектирования информационных систем. Определение проектирования ИС в рамках общесистемной деятельности. Определение методологии и технологии проектирования ИС, их связь и основные компоненты. Связь технологий проектирования с моделями жизненного цикла ИС. Методологии проектирования ИС. Обзор основных методологий и технологий проектирования. Эволюция методов проектирования автоматизированных информационных систем (отечественный и зарубежный опыт).

#### **Тема 1.2. Стандарты в области создания информационных систем (6 час.)**

Сфера применения стандартов и нормативных документов в области проектирования информационных систем. Стандарты, поддерживающие модели жизненного цикла ИС.

Стандарты фирм-разработчиков информационных систем. История применения стандартов и нормативных документов в области проектирования информационных систем. Отечественные стандарты и нормативные документы в области проектирования информационных систем. Международные стандарты в области проектирования информационных систем.

# **Тема 1.3. Тестирование, испытания информационных систем и ввод в действие (6 час.)**

Тестирование информационных систем. Критерии тестирования. Принципы тестирования. Виды тестирования. Функциональное тестирование информационных систем. Нефункциональное тестирование. Аутсорсинг тестирования. Виды, содержание и организация испытаний информационных систем. Программа испытаний информационной системы. Ввод в действие информационных систем. Планирование и содержание работ по вводу ИС в действие.

# **Раздел 2. (Семестр 2). Технологии проектирования ИС (6 час.) Тема 2.1. Сопровождение ИС (1 час.)**

Жизненный цикл и сопровождение проекта ИС. Общая характеристика процесса сопровождения. Использование стандартов в сопровождении проектов информационных систем. Внедрение и сопровождение информационных систем: практика отечественных и зарубежных компаний.

#### **Тема 2.2. Технологии и методы проектирования ИС (1 час.)**

Технология проектирования ИС. Требования, предъявляемые к технологии проектирования ИС. Компоненты технологии проектирования. Стандарты в сфере технологий проектирования ИС. Технология канонического проектирования ИС. Технология автоматизированного проектирования ИС.

#### **Тема 2.3. Типовое проектирование информационных систем (2 час.)**

Определение и классификация методов типового проектирования. Типовые проектные решения (виды, классы). Пакеты прикладных программ общего назначения и пакеты прикладных программ, используемые при создании ИС различных предметных областей. Адаптивность проектных решений (реконструкция – перепрограммирование программных модулей, параметризация - настраивание проектных решений в соответствии с изменяемыми параметрами, реструктуризации модели - изменение модели проблемной области). Технологии параметрически-ориентированного проектирования. Технологии модельноориентированного проектирования.

#### **Тема 2.4. Управление проектами информационных систем (2 час.)**

Организационные формы управления проектированием ИС. Особенности организация процессов разработки проекта ИС. Методы и средства организации и ведения проектных работ. Основные компоненты процесса управления проектированием ИС. Организационные формы реинжиниринга бизнес-процессов. Методы планирования и управления проектами и ресурсами.

# **V. СОДЕРЖАНИЕ ПРАКТИЧЕСКОЙ ЧАСТИ КУРСА**

### **Лабораторные занятия (72 час.) Семестр 1 (36 час.)**

**Лабораторная работа 1.** Анализ предметной области объекта автоматизации (8 час.) **Лабораторная работа 2.** Информационное моделирование предметной области при проектировании АИС (8 час.)

**Лабораторная работа 3.** Анализ типовых проектных решений (8 час.)

**Лабораторная работа 4.** Формирование требований к проектированию АИС (6 час.) **Лабораторная работа 5.** Стоимостной анализ проектируемой системы на основе технологии АВС в среде пакета CASE-средства (6 час.)

# **Семестр 2 (30 час.)**

**Лабораторная работа 6.** Технологическая сеть проектирования АИС (4 час.)

**Лабораторная работа 7.** Предпроектное обследование предприятия в части автоматизации предметной экономической деятельности (6 час.)

**Лабораторная работа 8.** Техническое задание на разработку проекта по автоматизации предметной экономической деятельности (6 час.)

**Лабораторная работа 9.** Представление проекта АИС в инструментальной среде управления проектами (6 час.)

**Лабораторная работа 10.** Разработка технического проекта АИС (8 час.)

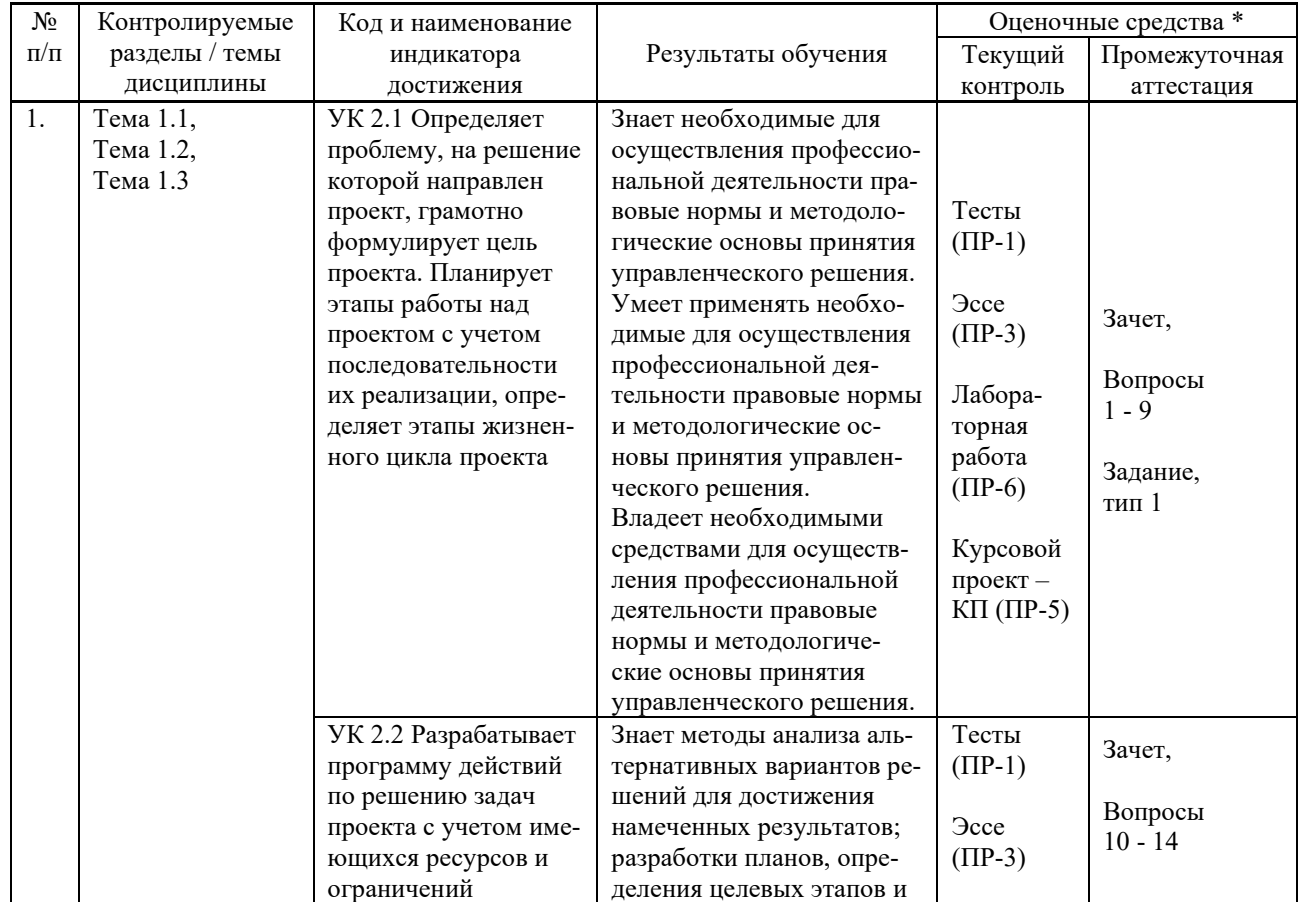

### **VI. КОНТРОЛЬ ДОСТИЖЕНИЯ ЦЕЛЕЙ КУРСА**

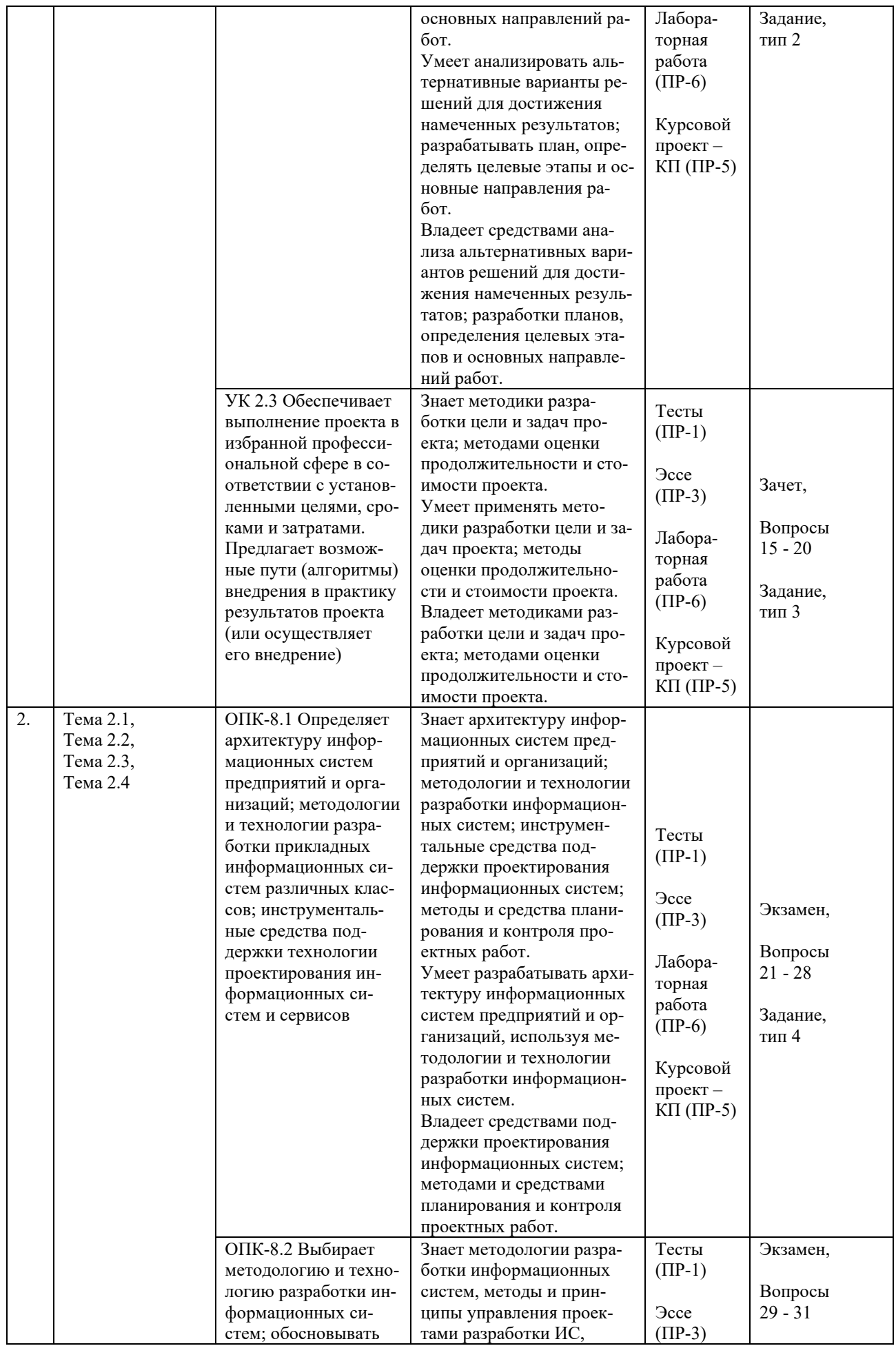

|  | архитектуру инфор-    | методы оценки эффектив-    |                     | Задание,       |
|--|-----------------------|----------------------------|---------------------|----------------|
|  | мационных систем;     | ности ИС.                  | Лабора-             | тип 5;         |
|  |                       |                            |                     |                |
|  | управляет проектами   | Умеет осуществлять вы-     | торная              |                |
|  | информационных си-    | бор методологии и техно-   | работа              | Дифференци-    |
|  | стем на всех стадиях  | логии разработки инфор-    | $(HP-6)$            | рованный экза- |
|  | жизненного цикла,     | мационных систем; управ-   |                     | мен, КП,       |
|  | оценивает эффектив-   | лять проектами ИС на всех  | Курсовой            |                |
|  | ность и качество про- | стадиях жизненного цикла,  | проект-             | Задания КП     |
|  |                       |                            |                     |                |
|  | екта; применяет со-   | оценивать эффективность    | $K\Pi$ ( $\Pi$ P-5) |                |
|  | временные методы      | и качество проекта; приме- |                     |                |
|  | управления проек-     | нять современные методы    |                     |                |
|  | тами информацион-     | управления проектами ИС;   |                     |                |
|  | ных систем; исполь-   | использовать инновацион-   |                     |                |
|  | зует инновационные    | ные подходы к проектиро-   |                     |                |
|  |                       |                            |                     |                |
|  | подходы к проектиро-  | ванию ИС.                  |                     |                |
|  | ванию информацион-    | Владеет средствами авто-   |                     |                |
|  | ных систем            | матизации разработки и     |                     |                |
|  |                       | управления проектами раз-  |                     |                |
|  |                       | работки ИС.                |                     |                |
|  | ОПК-8.2 Выбирает      | Знает методологии разра-   |                     |                |
|  | методологию и техно-  | ботки информационных       |                     |                |
|  | логию разработки ин-  | систем, методы и прин-     |                     |                |
|  | формационных си-      |                            |                     |                |
|  |                       | ципы управления проек-     |                     |                |
|  | стем; обосновывать    | тами разработки ИС, ме-    |                     |                |
|  | архитектуру инфор-    | тоды оценки эффективно-    | Тесты               | Экзамен,       |
|  | мационных систем;     | сти ИС.                    | $(\Pi P-1)$         |                |
|  | управляет проектами   | Умеет осуществлять вы-     |                     | Вопросы        |
|  | информационных си-    | бор методологии и техно-   | <b>Occe</b>         |                |
|  | стем на всех стадиях  | логии разработки инфор-    | $(HP-3)$            | $32 - 36$      |
|  | жизненного цикла,     | мационных систем; управ-   |                     |                |
|  | оценивает эффектив-   | лять проектами ИС на всех  | Лабора-             | Задание,       |
|  |                       |                            |                     | тип 6;         |
|  | ность и качество про- | стадиях жизненного цикла,  | торная              |                |
|  | екта; применяет со-   | оценивать эффективность    | работа              | Дифференци-    |
|  | временные методы      | и качество проекта; приме- | $(HP-6)$            | рованный экза- |
|  | управления проек-     | нять современные методы    |                     | мен, КП,       |
|  | тами информацион-     | управления проектами ИС;   | Курсовой            |                |
|  | ных систем; исполь-   | использовать инновацион-   | проект-             |                |
|  | зует инновационные    | ные подходы к проектиро-   | $K\Pi$ ( $\Pi$ P-5) | Задания КП     |
|  |                       | ванию ИС.                  |                     |                |
|  | подходы к проектиро   |                            |                     |                |
|  | ванию информацион-    | Владеет средствами авто-   |                     |                |
|  | ных систем            | матизации разработки и     |                     |                |
|  |                       | управления проектами раз-  |                     |                |
|  |                       | работки ИС.                |                     |                |
|  | ОПК-8.3 Использует    | Знает методы использова-   |                     |                |
|  | программные сред-     | ния программных средств    | Тесты               | Экзамен,       |
|  | ства управления раз-  | управления разработкой     | $(\Pi P-1)$         |                |
|  | работкой программ-    | программных средств и      |                     | Вопросы        |
|  | ных средств и проек-  |                            | <b>Occe</b>         | $37 - 39$      |
|  |                       | проектов.                  | $(HP-3)$            |                |
|  | TOB                   | Умеет применять методы     |                     |                |
|  |                       | использования программ-    | Лабора-             | Задание,       |
|  |                       | ных средств управления     | торная              | тип 7;         |
|  |                       | разработкой программных    | работа              |                |
|  |                       | средств и проектов.        |                     | Дифференци-    |
|  |                       | Владеет средствами ис-     | $(HP-6)$            | рованный экза- |
|  |                       | пользования программных    |                     | мен, КП,       |
|  |                       | средств управления разра-  | Курсовой            |                |
|  |                       | боткой программных         | проект-             | Задания КП     |
|  |                       |                            | $K\Pi$ ( $\Pi$ P-5) |                |
|  |                       | средств и проектов.        |                     |                |

<sup>\*</sup> Формы оценочных средств:

- 1) Тест (ПP-1)
- 2) Эссе (ПР-3)

3) Курсовой проект – КП (ПP-5)

4) Лабораторная работа (ПР-6)

# **VII. УЧЕБНО-МЕТОДИЧЕСКОЕ ОБЕСПЕЧЕНИЕ САМОСТОЯТЕЛЬНОЙ РАБОТЫ ОБУЧАЮЩИХСЯ**

Целью самостоятельной работы студентов является овладение необходимыми компетенциями по своему направлению подготовки, опытом творческой и исследовательской деятельности.

Формы самостоятельной работы студентов по дисциплине:

- работа с основной и дополнительной литературой, интернет-ресурсами;

- самостоятельное ознакомление с лекционным материалом, представленным на электронных носителях, в библиотеке образовательного учреждения;

- выполнение лабораторных работ;

- подготовка к экзамену.

#### **План-график выполнения самостоятельной работы по дисциплине**

План-график представляется студенту на начало соответствующего семестра в виде рейтинг-плана изучения дисциплины в семестре, где приведены контрольные мероприятия по видам самостоятельной работы, а также сроки их выполнения и схемы бального оценивания.

#### **Задания для самостоятельной работы по темам теоретической части курса**

1. Работа с литературой и источниками Интернет в соответствии с рекомендациями в РПД и заданиями практической части (Научная библиотека ДВФУ <http://www.dvfu.ru/library/>, электронные библиотечные системы (ЭБС) ДВФУ, Интернет).

2. Подготовка и защита эссе в соответствии с заданиями.

3. Проработка вопросов теоретической части для тестирования.

#### **Задания для самостоятельной работы по практической части курса**

1. Работа с литературой и источниками Интернет в соответствии с рекомендациями в РПД и заданиями практической части (Научная библиотека ДВФУ, электронные библиотечные системы (ЭБС) ДВФУ, Интернет).

2. Подготовка и защита отчетов по лабораторным работам в соответствии с их программами.

3. Проработка вопросов практической части для тестирования.

#### **Задания для самостоятельной работы при подготовке к экзамену**

1. Проработка вопросов теоретической части в соответствии с РПД и перечнем вопросов к экзамену.

2. Проработка вопросов практической части в соответствии с РПД и перечнем заданий к экзамену.

# **VIII. СПИСОК ЛИТЕРАТУРЫ И ИНФОРМАЦИОННО-МЕТОДИЧЕСКОЕ ОБЕСПЕЧЕНИЕ ДИСЦИПЛИНЫ**

#### **Основная литература**

*(электронные и печатные издания)*

1. Абрамян, М. Э. Инструменты и методы разработки электронных образовательных ресурсов по компьютерным наукам : монография / М. Э. Абрамян. — Ростов-на-Дону, Таганрог : Издательство Южного федерального университета, 2018. — 260 c. — Текст : электронный // Электронно-библиотечная система IPR BOOKS. <http://www.iprbookshop.ru/87713.html>

2. Вейцман, В. М. Проектирование информационных систем : учебное пособие / В. М. Вейцман. — Санкт-Петербург : Лань, 2022. — 316 с. — Текст : электронный // Лань : электронно-библиотечная система.— <https://e.lanbook.com/book/206873>

3. Грекул, В. И. Проектирование информационных систем : учебник и практикум для вузов / В. И. Грекул, Н. Л. Коровкина, Г. А. Левочкина. — Москва : Издательство Юрайт, 2023. — 385 с. — (Высшее образование). — Текст : электронный // Образовательная платформа Юрайт [сайт].— <https://urait.ru/bcode/511889>

4. Григорьев, М. В. Проектирование информационных систем : учебное пособие для вузов / М. В. Григорьев, И. И. Григорьева. — Москва : Издательство Юрайт, 2021. — 318 с. — Текст : электронный // Образовательная платформа Юрайт. <https://urait.ru/bcode/470711>

5. Заботина, Н. Н. Проектирование информационных систем : учебное пособие. — Москва : ИНФРА—М, 2022. — 331 с. [Электронный ресурс]. — (Высшее образование: Бакалавриат). —Текст : электронный.— <https://znanium.com/catalog/product/1840494>

6. Коваленко, В. В. Проектирование информационных систем : учебное пособие / В.В. Коваленко. — 2—е изд., перераб. и доп. — Москва : ИНФРА—М, 2023. — 357 с. — (Высшее образование: Бакалавриат). — Текст : электронный. <https://znanium.com/catalog/product/1894610>

#### **Дополнительная литература**

*(печатные и электронные издания)*

1. Белов, В.В. Проектирование информационных систем : учебник по экономическим специальностям / В. В. Белов, В. И. Чистякова ; под ред. В. В. Белова. — Москва : Академия, 2015, — 352 c. — <http://lib.dvfu.ru:8080/lib/item?id=chamo:813622&theme=FEFU>

2. Кугаевских А.В. Проектирование информационных систем. Системная и бизнесаналитика : учебное пособие / Кугаевских А.В. — Новосибирск : Новосибирский государственный технический университет, 2018. — 256 с. — Текст : электронный // Электроннобиблиотечная система IPR BOOKS.— <https://www.iprbookshop.ru/91689.html>

3. Маглинец, Ю. А. Анализ требований к автоматизированным информационным системам / Ю.А. Маглинец. — Москва : Интернет-Университет Информационных Технологий (ИНТУИТ), 2016. — 191 c. — Текст : электронный // Электронно-библиотечная система IPR BOOKS.— <http://www.iprbookshop.ru/52184.html>

4. Проектирование информационных систем : учебник и практикум для вузов / под общей редакцией Д. В. Чистова. — Москва : Издательство Юрайт, 2021. — 258 с. — Текст : электронный // Образовательная платформа Юрайт. - <https://urait.ru/bcode/469199>

5. Сухомлинов, А. И. Анализ и проектирование информационных систем : учебное пособие для вузов. — Владивосток : Изд-во Дальневосточного федерального университета, 2016, — 359 c. — <http://lib.dvfu.ru:8080/lib/item?id=chamo:846083&theme=FEFU>

6. Тимофеев, А. В. Проектирование и разработка информационных систем : учебное пособие для СПО / А. В. Тимофеев, З. Ф. Камальдинова, Н. С. Агафонова. — Саратов : Профобразование, 2022. — 91 c. — Текст : электронный // Цифровой образовательный ресурс IPR SMART : [сайт]. — <https://www.iprbookshop.ru/116285.html>

### **Перечень ресурсов информационно-телекоммуникационной сети «Интернет»**

1. Электронная библиотека online статей по информационным технологиям. Удобный поиск по разделам, отдельным темам: <http://www.citforum.ru/>

2. Интернет-библиотека образовательных изданий. Собраны электронные учебники, справочные и учебные пособия: <http://www.iqlib.ru/>

3. Портал Ассоциации Предприятий Компьютерных и Информационных Технологий (АКИТ): [http://www.apkit.ru](http://www.apkit.ru/)

4. Корпоративные информационные системы. - Портал «Корпоративный менеджмент». Библиотека управления, статьи и пособия: <http://www.cfin.ru/software/kis/>

5. Информационная система "ЕДИНОЕ ОКНО доступа к образовательным ресурсам" - http://window.edu.ru/

### **Электронные библиотечные системы и библиотеки**

1. Научная библиотека ДВФУ (каталог): <http://lib.dvfu.ru:8080/search/query?theme=FEFU>

2. Электронная библиотечная система «Юрайт»: <http://www.urait.ru/ebs>

3. Электронная библиотечная система IPRbooks:<http://iprbookshop.ru/>

4. Электронная библиотечная система «Znanium»: <http://znanium.com/>

5. Электронная библиотечная система «Лань»: <https://e.lanbook.com/>

6. Электронная библиотечная система «Консультант студента»: [http://www.studentlibrary.ru](http://www.studentlibrary.ru/)

### **Перечень информационных технологий и программного обеспечения, профессиональные базы данных и информационные справочные системы**

При осуществлении образовательного процесса студентами и профессорскопреподавательским составом используется следующее программное обеспечение: Microsoft Teams, Microsoft Office (Power Point, Word), LMS Blackboard, программное обеспечение сервисов сайта ДВФУ, включая ЭБС ДВФУ- [https://www.dvfu.ru/library/electronic-resources/.](https://www.dvfu.ru/library/electronic-resources/)

### **Профессиональные базы данных и информационные справочные системы:**

1. Электронная библиотека диссертаций Российской государственной библиотеки <http://diss.rsl.ru/>

2. Электронная библиотека диссертаций Российской государственной библиотеки: <http://diss.rsl.ru/>

3. Научная электронная библиотека. Российский индекс научного цитирования (РИНЦ), платформа Elibrary: <http://www.elibrary.ru/>

- 4. База данных Scopus <http://www.scopus.com/home.ur0l>
- 5. База данных Web of Science <http://apps.webofknowledge.com/>
- 6. Общероссийский математический портал Math-Net.Ru: [http://www.mathnet.ru](http://www.mathnet.ru/)

#### **Перечень программного обеспечения**

#### **Лицензионное программное обеспечение:**

AutoCAD; Autodesk 3DS Max; Microsoft Visio; SPSS Statistics Premium Campus Edition; MathCad Education Universety Edition; Microsoft Office 365; Office Professional Plus 2019; Photoshop CC for teams All Apps AL; SolidWorks Campus 500; Windows Edu Per Device 10 Education; KOMPAS 3D; Microsoft Teams

#### **Свободно распространяемое программное обеспечение:**

Adobe Reader DC 2015.020 - пакет программ для просмотра электронных публикаций в формате PDF: [http://wwwimages.adobe.com/content/dam/acom/en/legal/licenses](http://wwwimages.adobe.com/content/dam/acom/en/legal/licenses-terms/pdf/PlatformClients_PC_WWEULA-en_US-20150407_1357.pdf)[terms/pdf/PlatformClients\\_PC\\_WWEULA-en\\_US-20150407\\_1357.pdf](http://wwwimages.adobe.com/content/dam/acom/en/legal/licenses-terms/pdf/PlatformClients_PC_WWEULA-en_US-20150407_1357.pdf) ;

ArgoUML - программный инструмент моделирования UML: [http://argouml.tigris.org](http://argouml.tigris.org/) ;

Dia - пакет программ для создания диаграмм в виде блок-схем алгоритмов программ, древовидных схем, статических структур UML, баз данных, диаграмм сущность-связь и др. диаграмм: [https://portableapps.com/support/portable\\_app#using](https://portableapps.com/support/portable_app#using) ;

DiagramDesigner - пакет программ для создания потоковых диаграмм, диаграмм классов UML, иллюстраций и др. диаграмм: [https://www.fosshub.com/Diagram-](https://www.fosshub.com/Diagram-Designer.html#clickToStartDownload)[Designer.html#clickToStartDownload](https://www.fosshub.com/Diagram-Designer.html#clickToStartDownload) ;

IrfanView - пакет программ для просмотра (воспроизведения) графических, видео- и аудиофайлов: <http://www.irfanview.com/eula.htm> ;

LibreOffice - разработный пакет: <http://www.libreoffice.org/about-us/licenses/> ;

Maxima – система для работы с символьными и численными выражениями: <http://maxima.sourceforge.net/maximalist.html> ;

Project Libre - аналог программной системы управления проектами Microsoft Project для стационарного компьютера: [https:/континентсвободы.рф:/офис/проекты/projectlibre](https://континентсвободы.рф/офис/проекты/projectlibre-система-управления-проектами.html)-система-управления-[проектами.ht](https://континентсвободы.рф/офис/проекты/projectlibre-система-управления-проектами.html)ml ;

Python - система программирования - динамический интерактивный объектно-ориентированный язык программирования: <https://python.ru.uptodown.com/windows/download> ;

Ramus Educational - пакет программ для разработки и моделирования бизнес-процессов в виде диаграмм IDEF0 и DFD: <https://www.obnovisoft.ru/ramus-educational> ;

Scilab –система - язык программирования высокого уровня, рассчитанный на научные расчеты: <http://www.scilab.org/scilab/license> ;

WhiteStarUML –программный инструмент моделирования UML, полученный из StarUML, совместимый с Windows 7-10: <https://github.com/StevenTCramer/WhiteStarUml/blob/master/staruml/deploy/License.txt/> ;

WinDjView – программа для просмотра электронных публикаций в формате DJV и DjVu:<https://windjview.sourceforge.io/ru/>.

### **IX. МЕТОДИЧЕСКИЕ УКАЗАНИЯ ПО ОСВОЕНИЮ ДИСЦИПЛИНЫ**

Освоение дисциплины «Архитектура предприятий и корпоративных информационных систем» предполагает рейтинговую систему оценки знаний студентов и предусматривает со стороны преподавателя текущий контроль за посещением студентами лекций, лабораторных занятий, выполнением всех видов заданий и самостоятельной работы.

Промежуточной аттестацией по дисциплине «Архитектура предприятий и корпоративных информационных систем» является экзамен в 1 семестре.

Студент считается аттестованным по дисциплине при условии выполнения всех видов текущего контроля и самостоятельной работы, предусмотренных учебной программой.

Шкала оценивания сформированности образовательных результатов по дисциплине представлена в фонде оценочных средств (ФОС).

#### **Освоение понятийного аппарата дисциплины**

Индивидуальная самостоятельная работа должна быть подчинена усвоению понятийного аппарата. Лучшему усвоению и пониманию дисциплины помогут различные энциклопедии, словари, справочники и другие материалы, указанные в списке литературы.

#### **Анализ сайтов по темам дисциплины в сети Интернет**

Ресурсы Интернет являются одним из альтернативных источников быстрого поиска требуемой информации. Их использование обязательно для получения основных и дополнительных сведений по изучаемым материалам.

#### **Рекомендации по работе с учебной и научной литературой**

Работа с учебной и научной литературой является важной формой самостоятельной работы и необходима при подготовке к устному опросу на занятиях, к контрольным работам, при написании эссе (реферата) и подготовке к зачету (экзамену).

Работу с литературой следует начинать с анализа рабочей программы дисциплины (РПД), в которой представлены основная и дополнительная литература, учебно-методические пособия, необходимые для изучения дисциплины и работы на практических занятиях.

Рекомендуется использовать различные возможности работы с литературой: фонды научной библиотеки ДВФУ (<http://www.dvfu.ru/library/>) и других ведущих вузов страны, а также доступных для использования научно-библиотечных систем, например, электронные библиотечные системы (ЭБС) такие, как например, ЭБС издательства "Лань"

[\(http://e.lanbook.com/](http://e.lanbook.com/)), ЭБС Znanium.com НИЦ "ИНФРА-М" (<http://znanium.com/>), ЭБС IPRbooks [\(http://iprbookshop.ru/](http://iprbookshop.ru/)) и другие доступные ЭБС (https://www.dvfu.ru/library/electronic-resources/).

#### **Методические указания к подготовке отчетов по лабораторным работам**

Отчеты по лабораторным работам представляются в электронной форме, подготовленные как текстовые документы в редакторе MS Word (формат документа *.docx*).

Отчет по работе должен быть обобщающим документом, включать всю информацию по выполнению заданий, в том числе, построенные диаграммы, таблицы, приложения, список литературы и (или) расчеты, сопровождая необходимыми пояснениями и иллюстрациями в виде схем, экранных форм («скриншотов») и т. д.

Отчет по лабораторной работе, как текстовый документ, формируется по следующей требованиям:

 $\checkmark$  формат листов текстового документа - А4;

 $\checkmark$  набор текста с параметрами - шрифт 12, межстрочный интервал 1,15.

Структурные компоненты отчета:

– *Титульный лист* – *обязательная* компонента отчета, первая страница отчета, , без номера, по принятой для лабораторных работ форме (титульный лист отчета должен размещаться в общем файле, где представлен текст отчета);

– *Исходные данные к выполнению заданий* – обязательная компонента отчета, с новой страницы, содержат указание варианта, темы и т. д.);

– *Основная часть* – материалы выполнения заданий, разбивается по рубрикам, соответствующих заданиям работы, с иерархической структурой: разделы – подразделы – пункты – подпункты и т. д. Рекомендуется в основной части отчета заголовки рубрик (подрубрик) давать исходя из формулировок заданий, в форме отглагольных существительных;

– *Выводы* – обязательная компонента отчета, содержит обобщающие выводы по работе (какие задачи решены, оценка результатов, что освоено при выполнении работы);

– *Список литературы* – обязательная компонента отчета, с новой страницы, содержит список источников, использованных при выполнении работы, включая электронные источники (список нумерованный, в соответствии с правилами описания библиографии);

– *Приложения* – необязательная компонента отчета, с новой страницы, содержит дополнительные материалы к основной части отчета.

#### **Методические указания по подготовке эссе**

Эссе представляет краткую письменную работу с изложением сути поставленной проблемы. Обучаемый самостоятельно проводит анализ этой проблемы с использованием концепций и аналитического инструментария, делает выводы, обобщающие авторскую позицию по поставленной проблеме.

По форме эссе представляет краткое письменное сообщение, имеющее ссылки на источники литературы и ресурсы Интернет и краткий терминологический словарь, включающий основные термины и их расшифровку (толкование) по раскрываемой теме (вопросу).

Эссе оформляется в соответствии с требованиями Правил оформления письменных работ студентами ДВФУ. Требования к представлению эссе:

 $\checkmark$  текстовый документ в редакторе MS Word (формат документа *<i>.docx*);

 $\checkmark$  объем – порядка 3–5 компьютерные страницы на один вопрос задания;

 $\checkmark$  объем словаря – не менее 7–10 терминов на один вопрос задания;

 $\checkmark$  набор текста с параметрами - шрифт 12, межстрочный интервал 1,15;

 $\checkmark$  формат листов текстового документа - А4.

Структурные компоненты текстового документа эссе:

– *Титульный лист* (первый лист документа, без номера страницы) – по заданной форме;

– *Краткий терминологический словарь*, включающий основные термины и их расшифровку (толкование) по раскрываемой теме (вопросу);

– *Основная часть – материалы вопросов эссе;*

– *Список литературы* по использованным источникам, *наличие ссылок* в тексте эссе *на источники* по списку;

#### **Методические указания по подготовке к тестированию**

Тестирование может проводиться в системе компьютерного тестирования, например, в среде LMS Blackboard (LMS BB по графику (рейтинг-плана), в конце семестра.

Для прохождения тестирования необходимо проработать теоретические вопросы дисциплины по темам, в соответствии с программой, выполнить все лабораторные работы в соответствии с их заданиями. Примеры тестовых заданий приведены в Фонды оценочных средств (ФОС) дисциплины.

#### **Методические указания по подготовке курсового проекта**

По дисциплине предусмотрен курсовой проект.

Задания на проект связаны с проведением исследований по теме выпускной квалификационной работы (ВКР).

Курсовой проект представляется в печатном и электронном виде, с набором текста пояснительной записки курсового проекта на компьютере (см. правила оформления).

Титульный лист пояснительной записки курсового проекта задан по форме и должен размещаться в общем файле с текстом пояснительной записки.

Рекомендуемый объем основной части пояснительной записки работы составляет 25–30 страниц текста, набранных на компьютере, с требуемыми параметрами.

Для защиты курсового проекта должна быть подготовлена ее компьютерная презентация, в системе MS Power Point.

#### Рекомендуемая структура курсового проекта

Структурно курсовой проект, как текстовый документ (пояснительная записка), комплектуется по следующей схеме:

✓Титульный лист (*на отдельной странице*), входит в общее число страниц курсового проекта, - *по форме*;

✓Оглавление (*обязательная компонента*, определяет содержание курсового проекта, создается автоматически по команде вставки оглавления), - *с новой страницы*;

✓Введение (*обязательная компонента*, имеет *заданное изложение*), - *с новой страницы*;

✓Термины и определения (*необязательный элемент*, содержит сведения, необходимые для уточнения или установления терминов, используемых в работе), - *с новой страницы*;

✓Обозначения и сокращения (*не обязательный элемент*), содержит перечень обозначений и сокращений, используемых в данной работе, - *с новой страницы*;

✓ Основная часть - разделена на *три раздела*, имеет иерархическую рубрикацию (*разделы - подразделы - пункты - подпункты и т. д.*):

- Первый раздел (*аналитический обзор*), имеет содержательное название (1 Название первого раздела), - *с новой страницы*;
- Второй раздел (*обоснование темы*, *план исследования ВКР*)*,* имеет содержательное название (2 Название второго раздела), - *с новой страницы*;
- Третий раздел (*специальные вопросы темы*), имеет содержательное название (3 Название третьего раздела), - *с новой страницы*;

✓Заключение (*обязательная компонента*), имеет *заданное изложение*, - *с новой страницы*;

✓Список литературы (*обязательная компонента*), в списке - источники аналитического обзора, в т. ч. источники в традиционной, «бумажной» форме и Интернет-источники, - *с новой страницы*;

✓Приложения (*дополнения* и *иллюстрации* к основной части), - *с новой страницы*.

#### **Методические указания к подготовке презентации**

Презентация используется для сопровождения (иллюстрации) устного доклада (выступления) на защите работы. При этом необходимо сначала подготовить текст выступления, имеющего три структурные части: введение, основную часть и заключение. Для этих частей разрабатываются слайды презентации:

- постановка и характеристика вопросов темы;
- определения;
- формулы (при необходимости);
- таблицы, схемы, диаграммы, рисунки;
- примеры;
- использованные источники и информационный ресурсы;
- выводы.

Комплект слайдов рекомендуется разрабатывать и сохранять в системе подготовки презентаций, например, Microsoft Power Point, в одном файле. Рекомендуемое количество слайдов в презентации по работе – в пределах 10 - 12.

Для быстрой разработки комплекта слайдов рекомендуется применить вариант готовой формы слайда - стандартный шаблон, но без использования «усложненных» вариантов дизайна и спецэффектов.

### **X. МАТЕРИАЛЬНО-ТЕХНИЧЕСКОЕ ОБЕСПЕЧЕНИЕ ДИСЦИПЛИНЫ**

Учебные занятия по дисциплине проводятся в помещениях, оснащенных соответствующим оборудованием и программным обеспечением (в таблице, ниже):

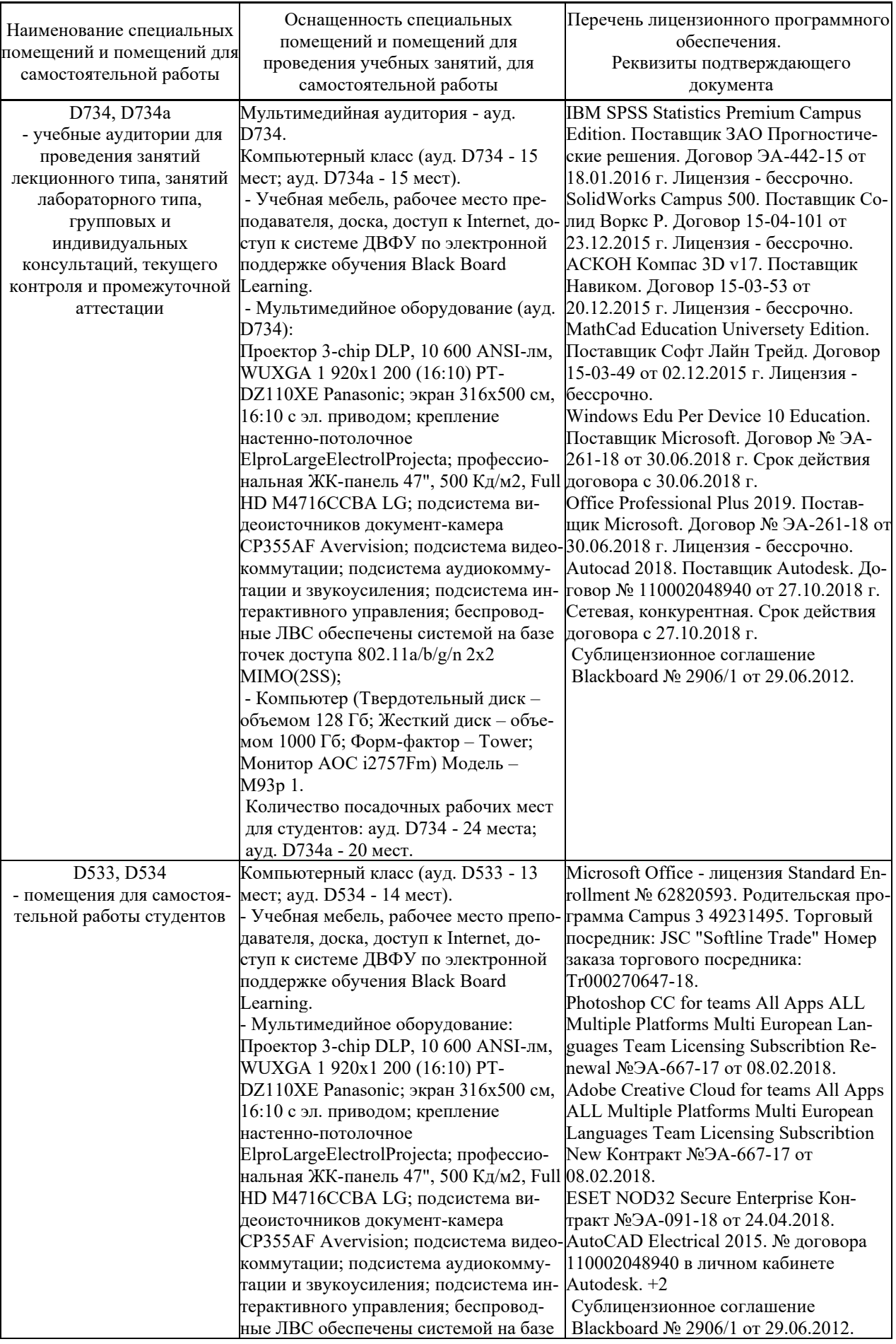

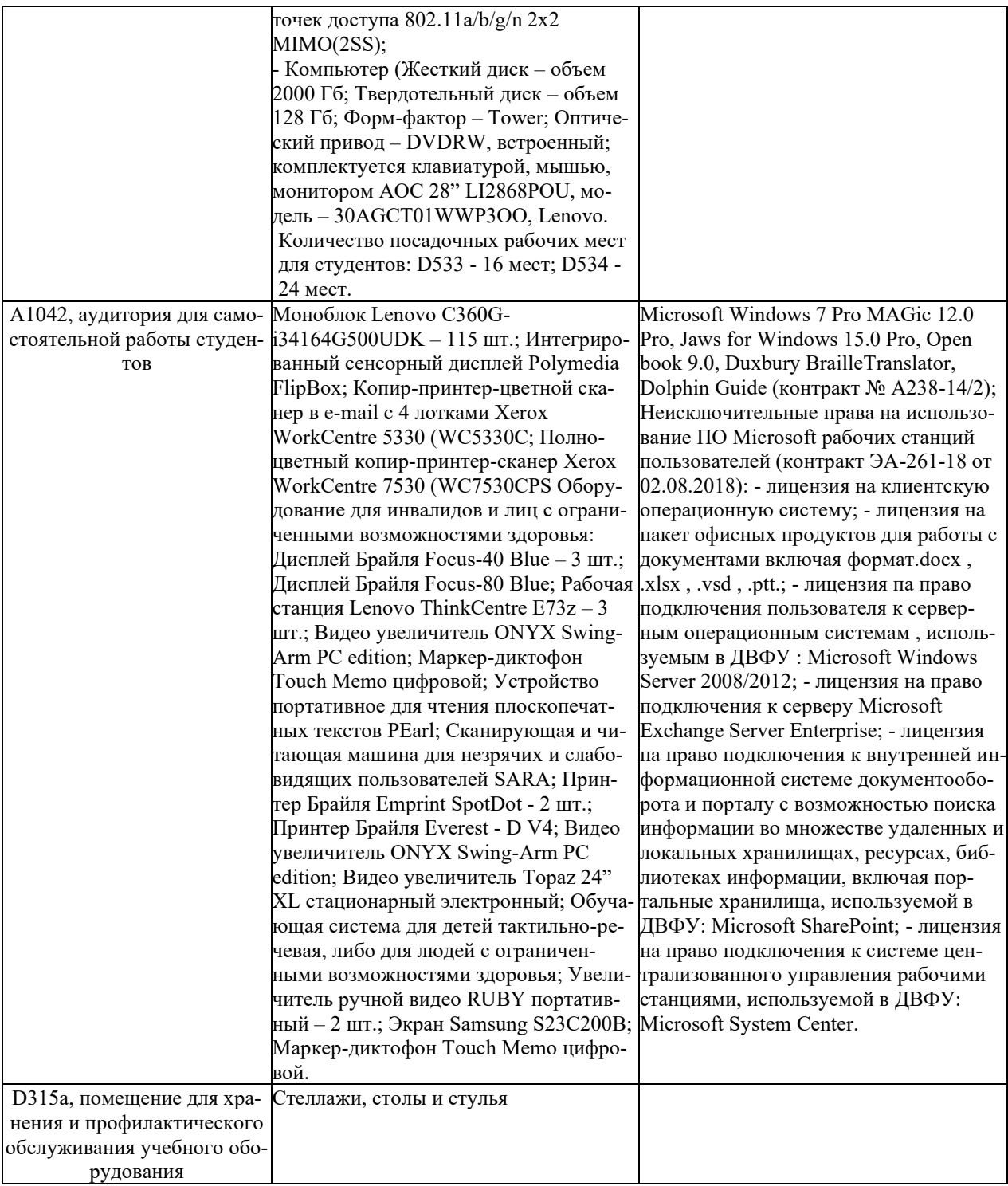